## **Midnight Commander**

## **helper tools**

**sudo apt-get install** imagemagick

From: <https://niziak.spox.org/wiki/> - **niziak.spox.org**

Permanent link: **<https://niziak.spox.org/wiki/linux:sw:mc>**

Last update: **2023/06/08 08:51**

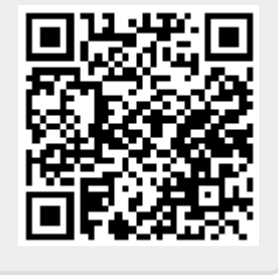